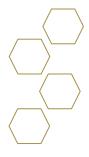

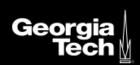

## **Success Plans**

## **Overview**

Success Plans help advisees stay focused, organized, and on track to achieve a goal or milestone. They provide a clearly defined set of activities (Tasks) to help advisees do things like complete their first-semester onboarding, apply to a study abroad program, or get off academic probation—and help advisors keep an eye on advisees' progress.

1. Select Success Plans from tabs.

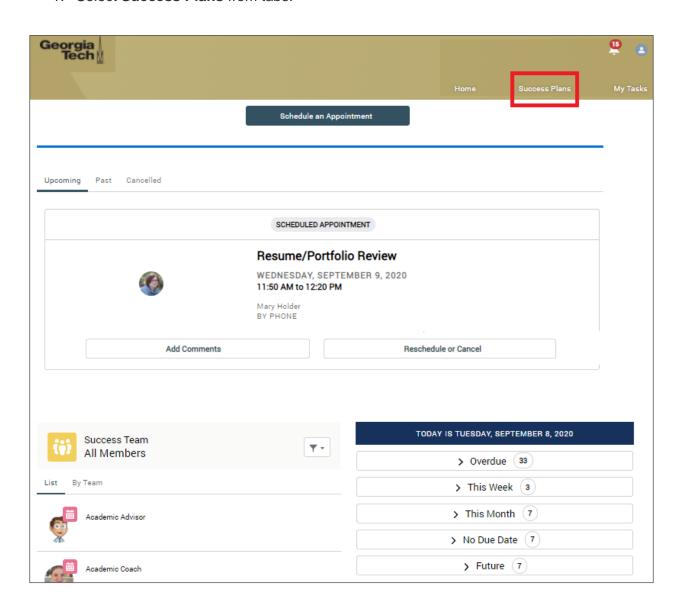

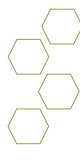

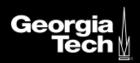

2. Select the dropdown arrow for either academic or career. A number will indicate how many plans are created for section.

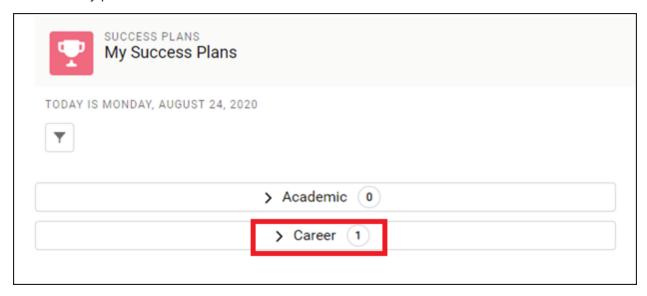

3. Once opened you will see a progress bar indicating what is left to complete the task.

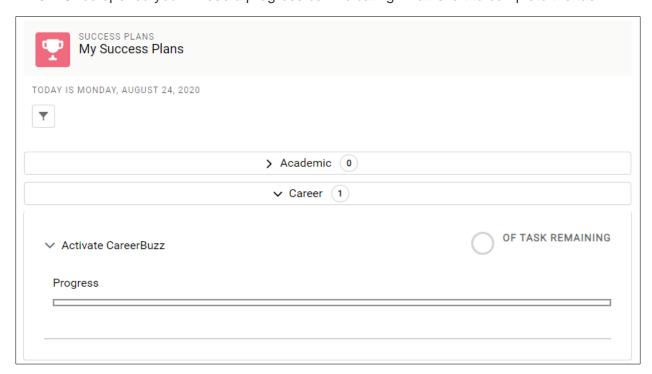